Gombó Artúr sokat jár barátaihoz egy N lakosú városban. Az ut
ák egyirányúak a városban. Gombó Artúr nem szeret sokat gyalogolni, így azon töprengett, hogy hány olyan ut
a van és melyek azok, amiken végigmehet úgy, hogy sa ját lakásától az egyik barátjához (N − 1 barátja van, hiszen mindenki a barátja) sétál el az egyik legrövidebb úton. Miután ezen gondolkozott egy keveset, úgy döntött, ideje valami nehezebb munkába fogni, és a következő kérdést tette fel: Hányféleképpen juthatok el a lakásomból az egyes barátaimhoz valamelyik legrövidebb úton?

A program olvassa be a standard input első sorából N-et és M-et  $(N, M \le 1\,000\,000)$ : a lakások és az utcák számát, majd a következő  $M$  sorból a  $k_i$ ,  $v_i$ ,  $s_i$  szóközzel elválasztott egészeket: azaz a  $k_i$  lakás kezdőpontú,  $v_i$  lakás végpontú,  $s_i$  hosszú utcát. Gombóc Artúr lakása az 1. Írjuk a standard output első sorába az a egészet, ahol a db utca a válasz az első kérdésre, majd a következő sorba az a db utcát rendezve (a bemeneti állományban elfoglalt sorszámukkal azonosítva), növekv® sorrendben, szóközzel elválasztva. Az utolsó sorba pedig a második kérdésre válaszként minden barátjára ki kell írni, hogy hányféleképpen lehet oda valamely legrövidebb úton eljutni, illetve ennek a számnak az 1 000 007-es maradékát.

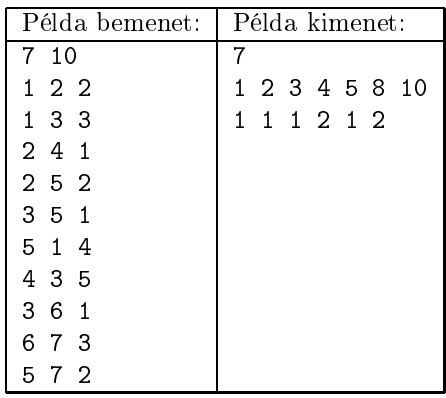

Pontozás és korlátok: A programhoz mellékelt, a helyes megoldás elvét tömören, de érthetően leíró dokumentáció 1 pontot ér. A programra akkor kapható meg a további 9 pont, ha bármilyen hibátlan bemenetet képes megoldani az 1 mp futásid®korláton belül. Kapható részpontszám a 9 pontból, ha a program sak kisebb tesztesetekre tud lefutni id®ben. A programra nem jár pont, ha az els® részfeladatra a bemeneteknek legalább 20%-ánál nem ad helyes kimenetet.

Beküldendő egy tömörített s80.zip állományban a program forráskódja (s80.pas, s80.cpp,...) az .exe és más, a fordító által generált állományok nélkül, valamint a program rövid dokumentációja (s80.txt, s80.pdf, ...), amely a fentieken túl megadja, hogy a forrás mely fejleszt®i környezetben fordítható.